# **Customer Relationship Management (CRM)**

• [Message Type Overview](#page-0-0)

This page provides an overview of the message types that are most commonly used when connecting Customer Relationship Management Systems. Listed are as well the direction and the Use-Cases which are covered by these message types.

If you miss any Use-Cases you might discuss these during your Technical Requirements Call to check if/how these could be covered.

## <span id="page-0-0"></span>Message Type Overview

If you need more details about the content of the different message types please check each single documentation page.

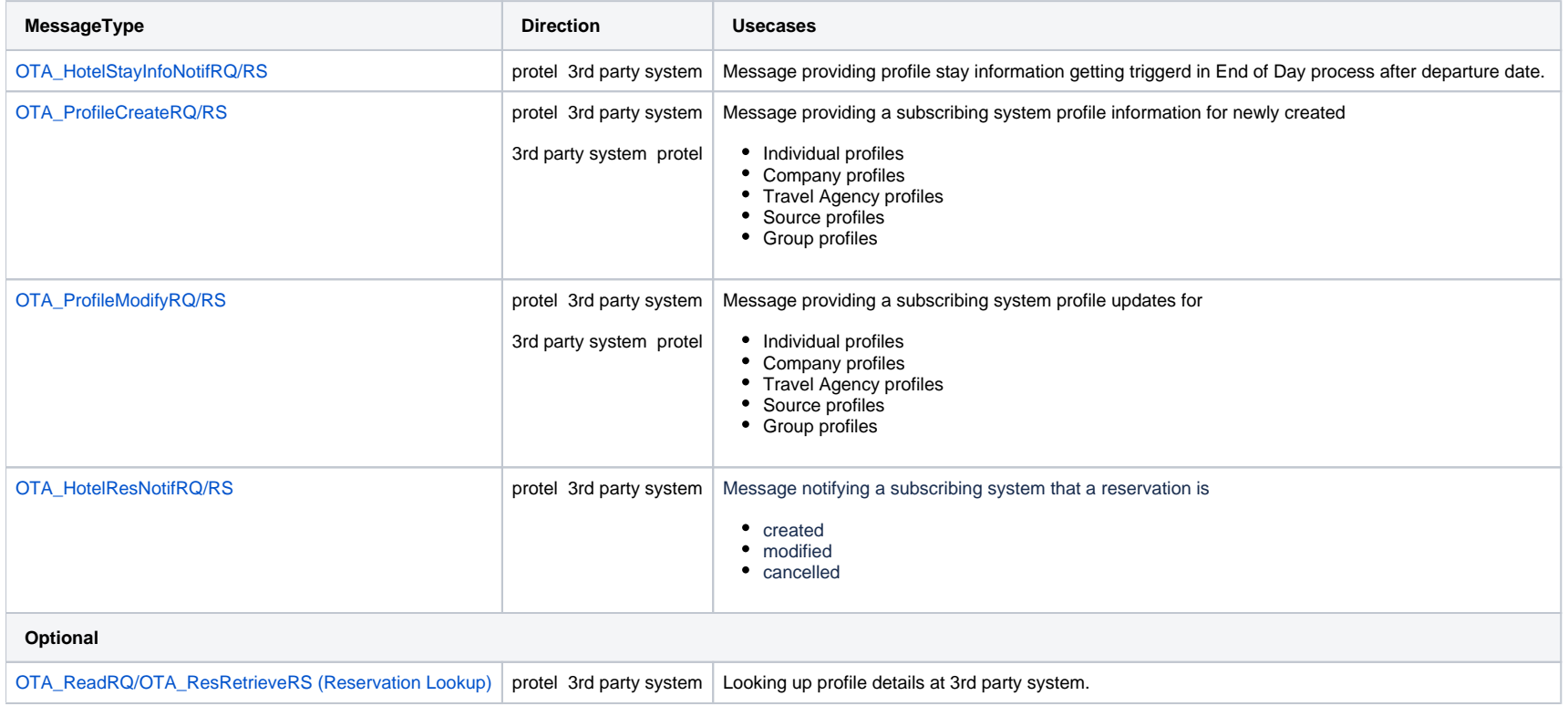

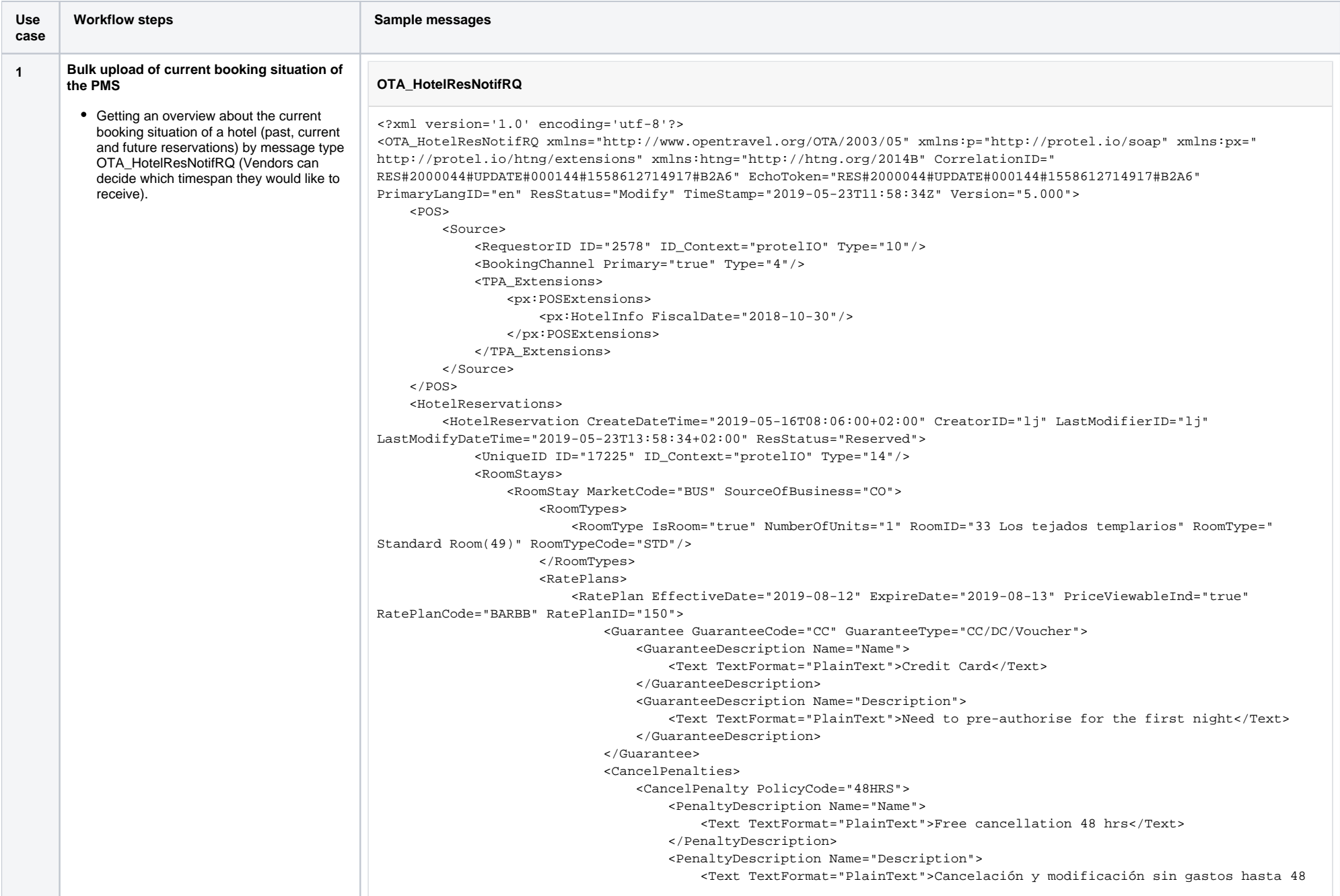

horas antes de la fecha de llegada. En caso de cancelar o modificar la reserva fuera de dicho plazo, el hotel cargará la primera noche. En caso de no presentarse, el hotel cargará el importe total de la reserva.\*\*Para garantizar la reserva el hotel pre-autorizará la tarjeta de crédito o débito proporcionada por el importe correspondiente a la primera noche en el momento de efectuar la reserva.</Text>

</PenaltyDescription>

</CancelPenalty>

</CancelPenalties>

<RatePlanInclusions TaxInclusive="true"/>

</RatePlan>

</RatePlans>

<RoomRates>

<RoomRate BookingCode="STD" EffectiveDate="2019-08-12" ExpireDate="2019-08-13"

NumberOfUnits="1" RatePlanCategory="RG1" RatePlanCode="BARBB" RatePlanID="150" RoomID="33 Los tejados templarios" RoomTypeCode="STD">

#### <Rates>

 <Rate AlternateCurrencyInd="false" EffectiveDate="2019-08-12" ExpireDate="2019-08- 13" RateTimeUnit="Day" UnitMultiplier="1"> <Base AmountAfterTax="187.00" AmountBeforeTax="170.00" CurrencyCode="EUR"/>

<TPA\_Extensions>

 $\text{cpx:RateAmountExtensions: End="2019-08-13" Start="2019-08-12"$ 

<px:RateAmount AmountAfterTax="22.00" AmountBeforeTax="20.00"

CurrencyCode="EUR" RevenueCategoryCode="6"/>

<px:RateAmount AmountAfterTax="209.00" AmountBeforeTax="190.00"

CurrencyCode="EUR" RevenueCategoryCode="17"/>

<px:RateAmount AmountAfterTax="187.00" AmountBeforeTax="170.00"

CurrencyCode="EUR" RevenueCategoryCode="9"/>

</px:RateAmountExtensions>

</TPA\_Extensions>

</Rate>

</Rates>

<RoomRateDescription Name="MarketCode">

<Text TextFormat="PlainText">BUS</Text>

</RoomRateDescription>

<RoomRateDescription Name="SourceOfBusiness">

<Text TextFormat="PlainText">CO</Text>

</RoomRateDescription>

</RoomRate>

### </RoomRates>

<GuestCounts IsPerRoom="true">

<GuestCount AgeQualifyingCode="10" Count="1"/>

</GuestCounts>

<TimeSpan End="2019-08-13" Start="2019-08-12"/>

<Guarantee GuaranteeCode="CC" GuaranteeType="CC/DC/Voucher">

<GuaranteeDescription Name="Name">

<Text TextFormat="PlainText">Credit Card</Text>

</GuaranteeDescription>

<GuaranteeDescription Name="Description">

 <Text TextFormat="PlainText">Need to pre-authorise for the first night</Text> </GuaranteeDescription>

</Guarantee>

<DepositPayments/>

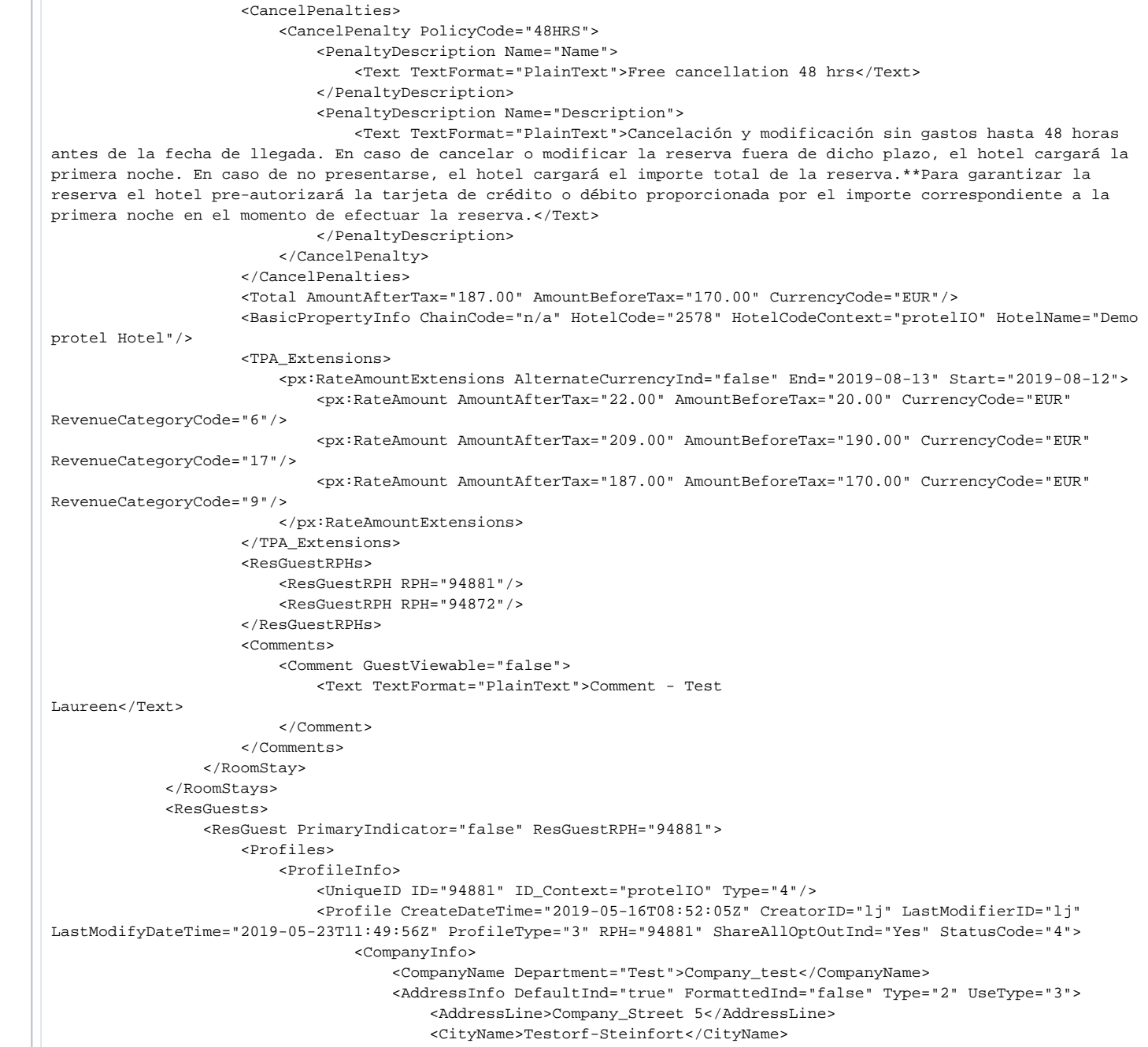

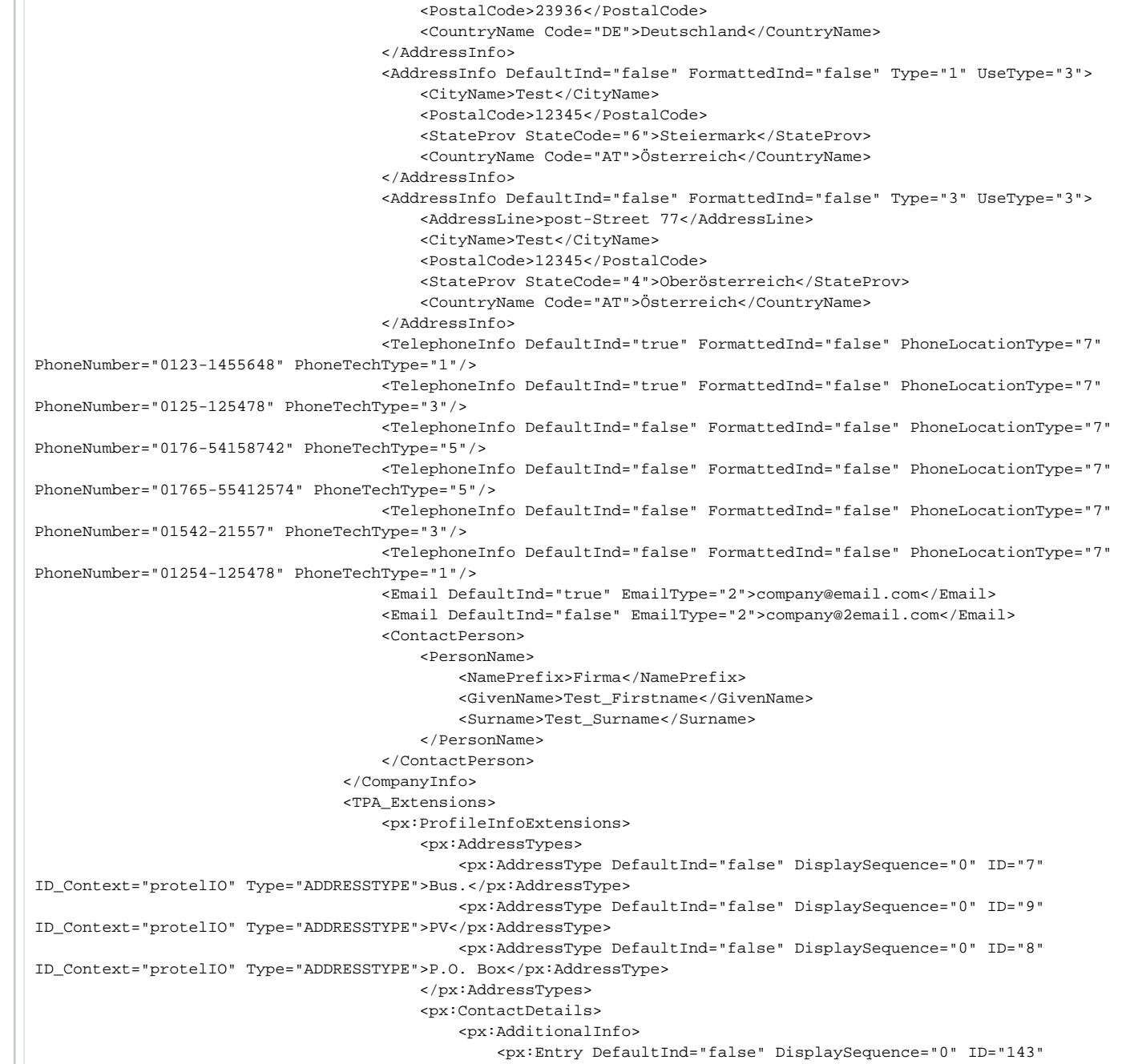

ID\_Context="protelIO" Type="CONTACTTYPE">Phone</px:Entry> <px:Entry DefaultInd="false" DisplaySequence="0" ID="145" ID\_Context="protelIO" Type="CONTACTTYPE">Fax</px:Entry> <px:Entry DefaultInd="false" DisplaySequence="0" ID="315" ID\_Context="protelIO" Type="CONTACTTYPE">Mobile</px:Entry> <px:Entry DefaultInd="false" DisplaySequence="0" ID="315" ID\_Context="protelIO" Type="CONTACTTYPE">Mobile</px:Entry> <px:Entry DefaultInd="false" DisplaySequence="0" ID="145" ID\_Context="protelIO" Type="CONTACTTYPE">Fax</px:Entry> <px:Entry DefaultInd="false" DisplaySequence="0" ID="143" ID\_Context="protelIO" Type="CONTACTTYPE">Phone</px:Entry> </px:AdditionalInfo> </px:ContactDetails> <px:PersonInfos> <px:Language DefaultInd="true">de-de</px:Language> </px:PersonInfos> <px:StatisticalInfos/> <px:AccountingInfos/> <px:LogEntries/> <px:Memberships/> </px:ProfileInfoExtensions> </TPA\_Extensions> </Profile> </ProfileInfo> </Profiles> <TPA\_Extensions> <px:GuestStayExtensions> <px:StayInfo Role="Booker"/> <px:TelephoneSetting ClassOfService="3"/> </px:GuestStayExtensions> </TPA\_Extensions> </ResGuest> <ResGuest ArrivalTime="12:00:00+02:00" DepartureTime="12:00:00+02:00" PrimaryIndicator="true" ResGuestRPH="94872"> <Profiles> <ProfileInfo> <UniqueID ID="94872" ID\_Context="protelIO" Type="1"/> <Profile CreateDateTime="2019-02-08T13:05:45Z" CreatorID="lj" LastModifierID="lj" LastModifyDateTime="2019-05-21T09:20:37Z" ProfileType="1" RPH="94872" ShareAllOptOutInd="Yes" StatusCode="4"> <Customer BirthDate="2000-01-01" CustomerValue="GOLD" Gender="Male" Language="de" VIP\_Indicator="true"> <PersonName ShareMarketInd="No"> <NamePrefix>Herr</NamePrefix> <GivenName>Test\_Firstname</GivenName> <MiddleName>Test\_2Firsrname</MiddleName> <Surname>Test\_Surname</Surname> </PersonName> <Telephone DefaultInd="true" FormattedInd="false" PhoneLocationType="6" PhoneNumber="0231-123456" PhoneTechType="1" ShareMarketInd="No"/> <Telephone DefaultInd="true" FormattedInd="false" PhoneLocationType="6" PhoneNumber="0176-123456" PhoneTechType="5" ShareMarketInd="No"/>

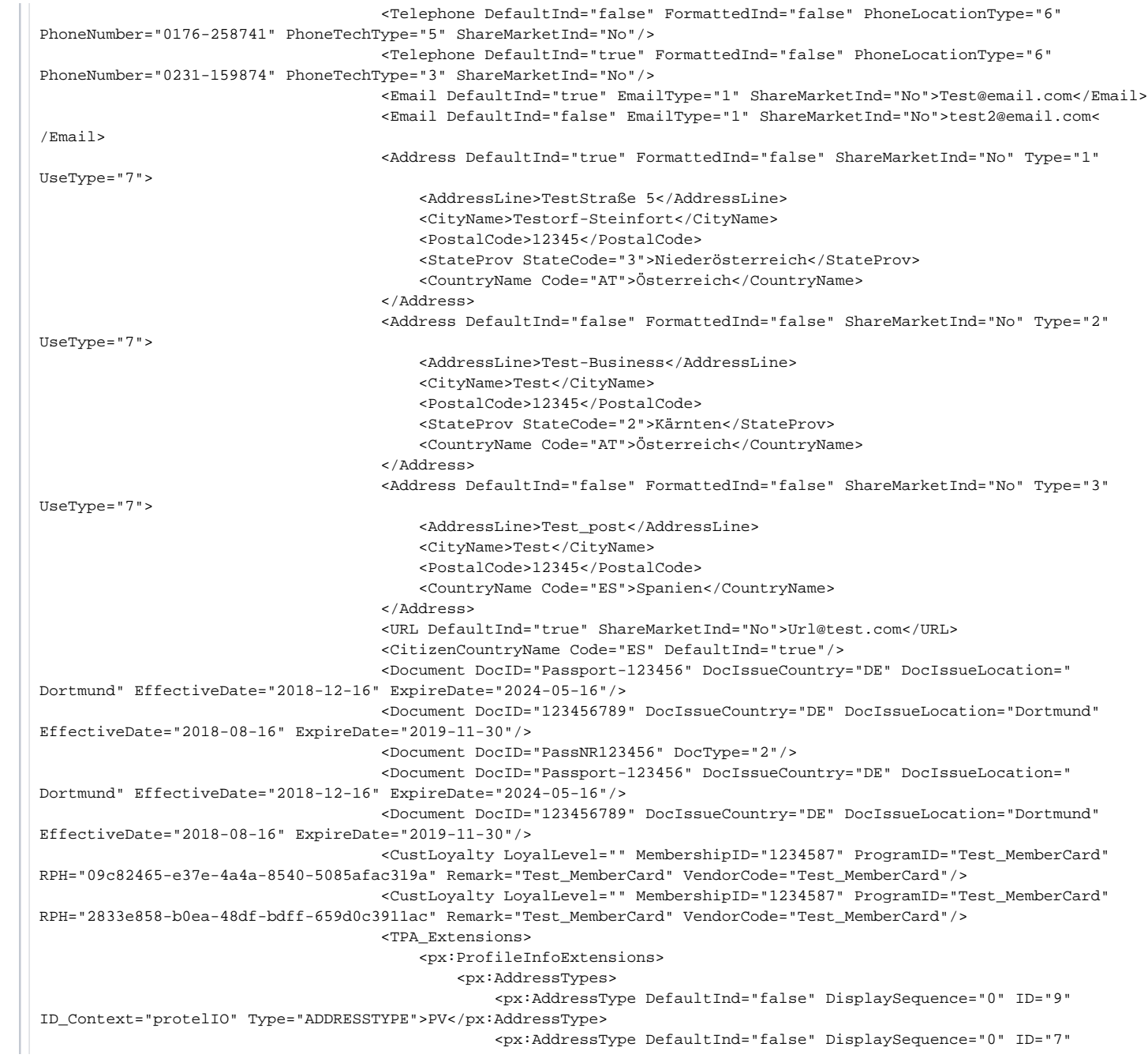

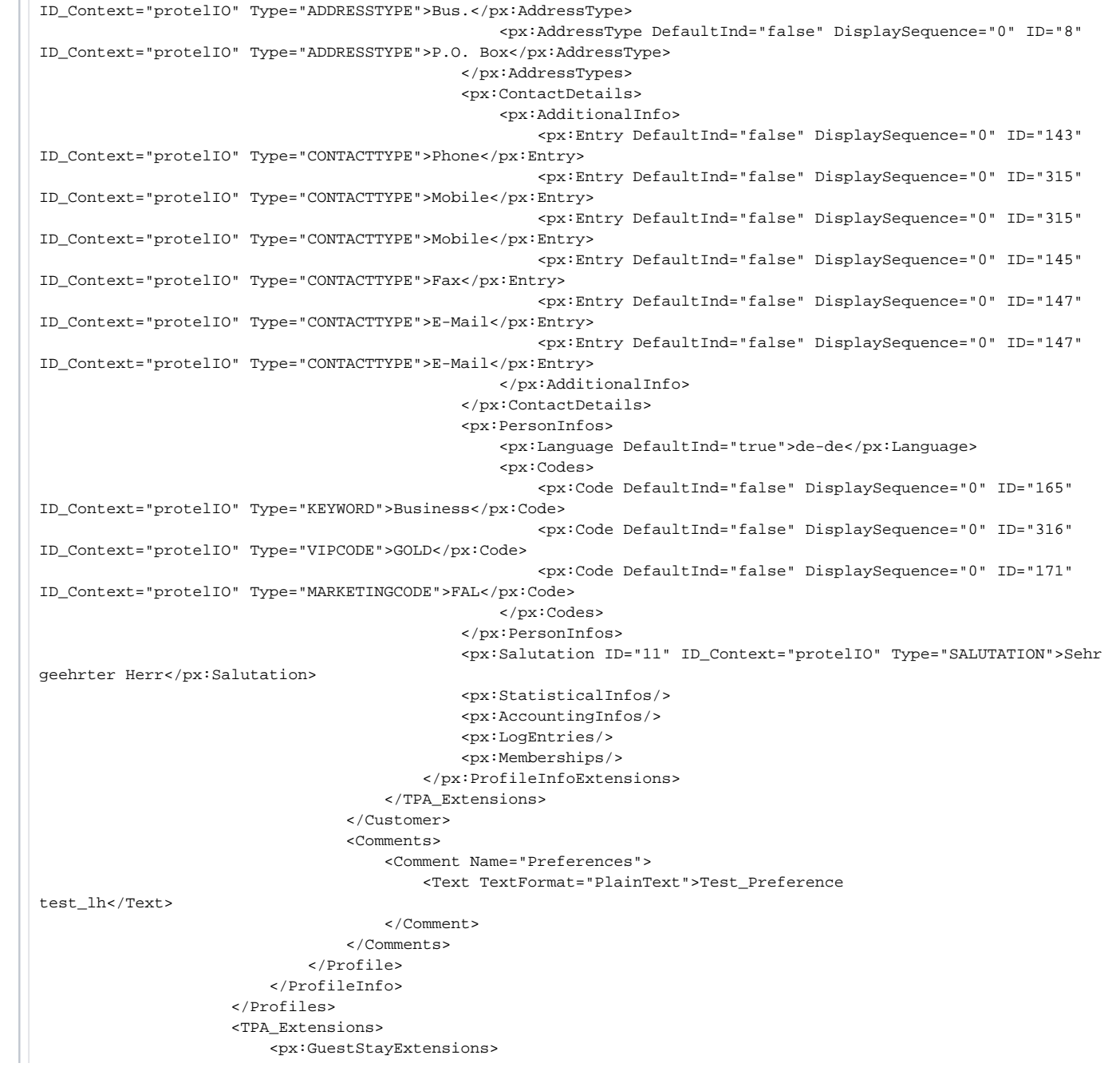

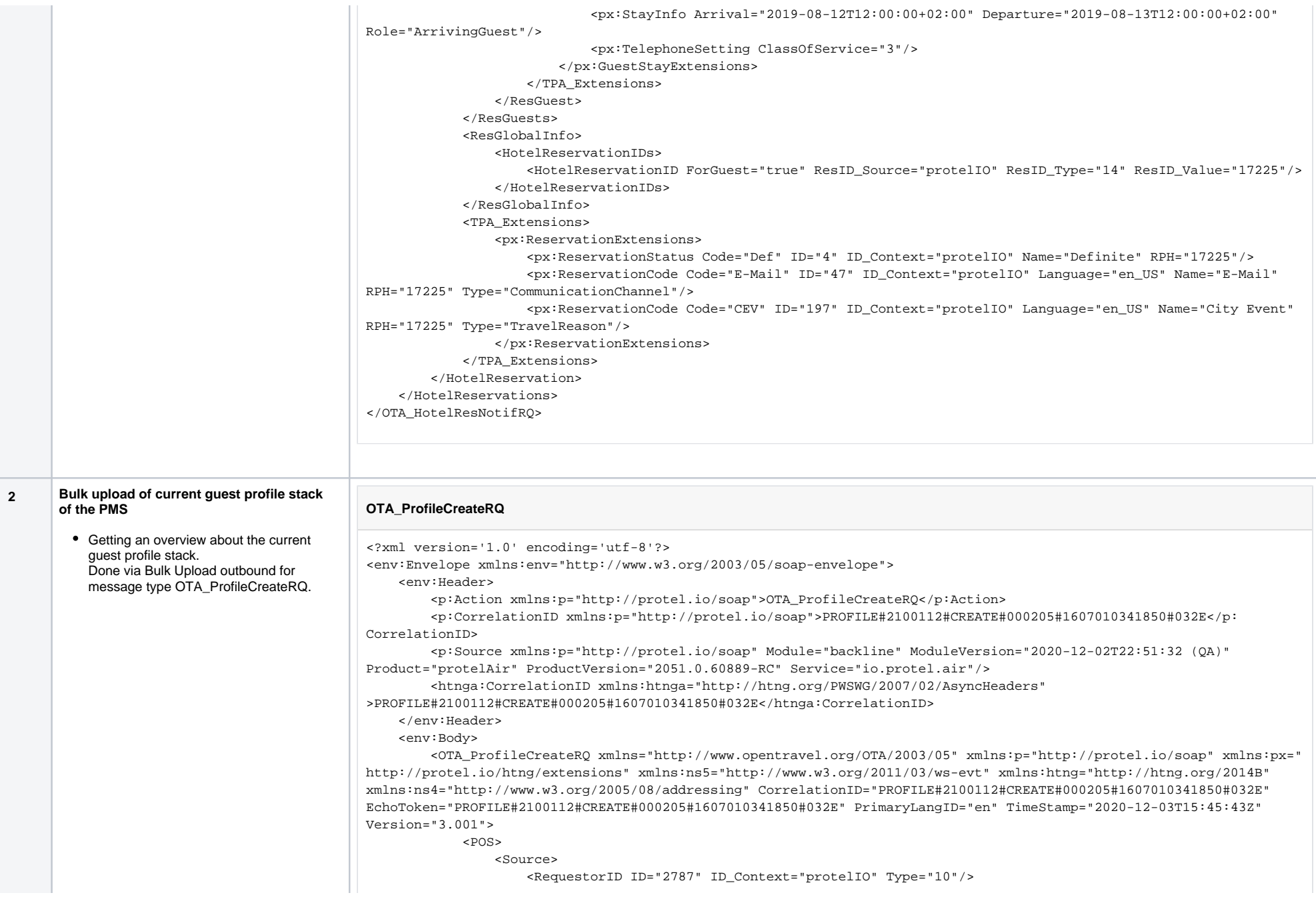

```
 <TPA_Extensions>
                          <px:POSExtensions>
                              <px:HotelInfo FiscalDate="2020-08-09"/>
                          </px:POSExtensions>
                      </TPA_Extensions>
                 </Source>
            </POS>
             <UniqueID ID="1546" ID_Context="protelIO" Type="1"/>
             <UniqueID ID="2787" ID_Context="protelIO" Type="10">
                 <CompanyName Code="2787" CodeContext="protelIO" CompanyShortName="protel_IO_Testhotel_pAir_2100112" 
TravelSector="3"/>
             </UniqueID>
             <Profile CreateDateTime="2020-12-03T15:45:41Z" CreatorID="ame" LastModifierID="Unknown" 
LastModifyDateTime="2020-12-03T15:45:43Z" ProfileType="1" RPH="1546" ShareAllOptOutInd="Yes" StatusCode="4">
                 <Customer Gender="Unknown" Language="fr">
                      <PersonName>
                          <NamePrefix>M</NamePrefix>
                          <GivenName>Paul</GivenName>
                          <Surname>Nilsson</Surname>
                      </PersonName>
                      <Email DefaultInd="true" EmailType="1" ShareMarketInd="No">p.nilsson@hotmail.com</Email>
                      <Address DefaultInd="true" FormattedInd="false" ShareMarketInd="No" Type="1">
                          <AddressLine>Berlinstr 30</AddressLine>
                          <CityName>Paris</CityName>
                          <PostalCode>44555</PostalCode>
                          <CountryName Code="FR">France</CountryName>
                      </Address>
                      <CitizenCountryName Code="FR" DefaultInd="true"/>
                      <TPA_Extensions>
                          <ProfileInfoExtensions xmlns="http://protel.io/htng/extensions">
                              <AddressTypes>
                                  <AddressType DefaultInd="false" DisplaySequence="-1" ID="9" ID_Context="protelIO" 
Type="ADDRESSTYPE">Private</AddressType>
                              </AddressTypes>
                              <ContactDetails>
                                  <AdditionalInfo>
                                      <Entry DefaultInd="true" DisplaySequence="1" ID="147" ID_Context="protelIO" 
Type="CONTACTTYPE">p.nilsson@hotmail.com</Entry>
                                      <Entry DefaultInd="true" DisplaySequence="2" ID="180" ID_Context="protelIO" 
Type="CONTACTTYPE">Téléphone mobile</Entry>
                                  </AdditionalInfo>
                                  <Other DefaultInd="true" ID="180" ID_Context="protelIO" Type="CONTACTTYPE"
>01744563210</Other>
                              </ContactDetails>
                              <PersonInfos>
                                  <Language DefaultInd="true">fr-fr</Language>
                                  <VipCodes/>
                                  <MarketingCodes/>
                                  <Keywords/>
                                  <Registration BirthCountry="PL"/>
                              </PersonInfos>
```
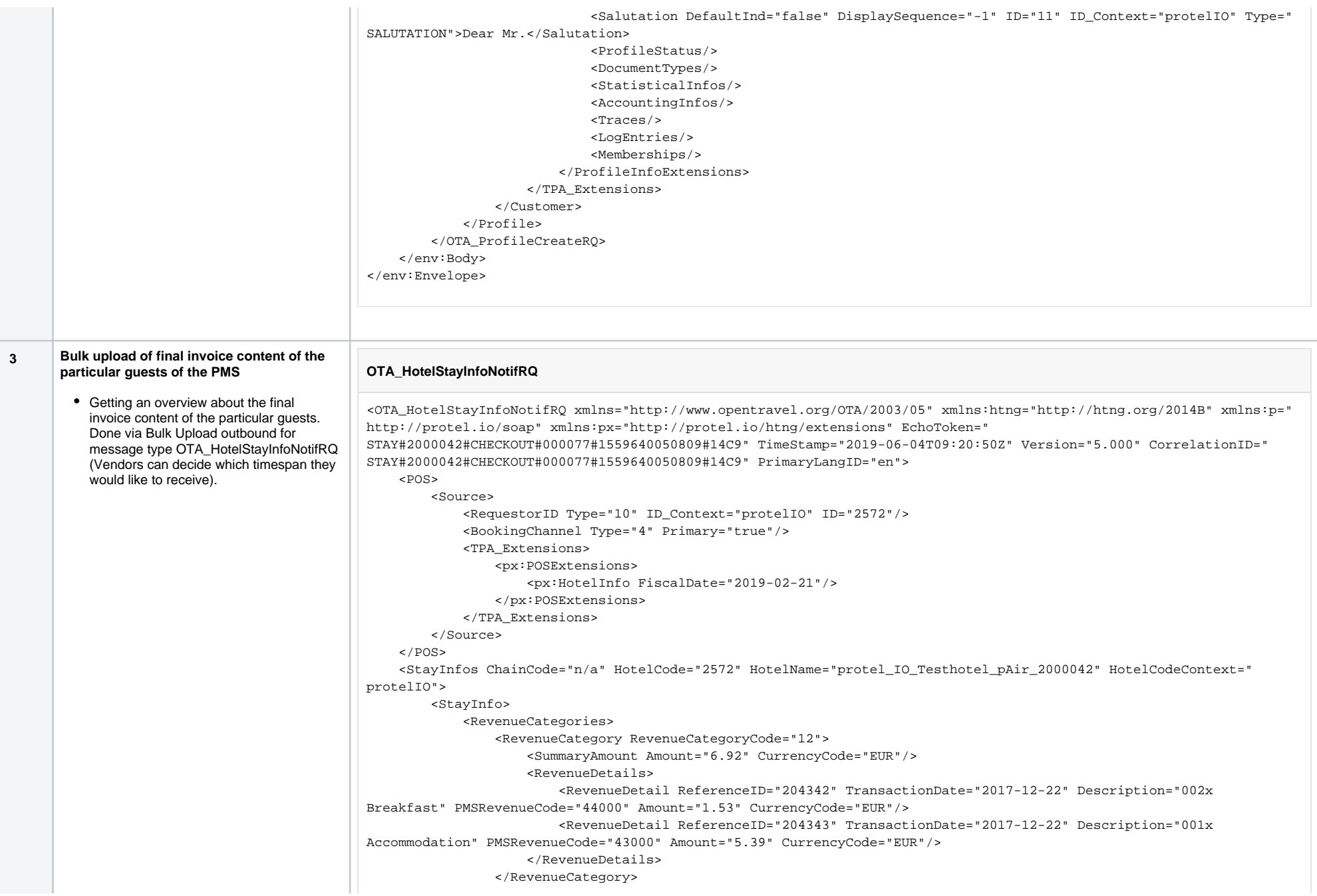

 <RevenueCategory RevenueCategoryCode="3"> <SummaryAmount Amount="8.07" CurrencyCode="EUR"/> <RevenueDetails> <RevenueDetail ReferenceID="204342" TransactionDate="2017-12-22" Description="002x Breakfast" PMSRevenueCode="44000" Amount="8.07" CurrencyCode="EUR"> <FolioIDs> <FolioID>InvID|10423</FolioID> <FolioID>InvNo|BSL\_3982</FolioID> <FolioID>InvDate|2017-12-23</FolioID> <FolioID>GstID|515647</FolioID> </FolioIDs> </RevenueDetail> </RevenueDetails> </RevenueCategory> <RevenueCategory RevenueCategoryCode="17"> <SummaryAmount Amount="85.08" CurrencyCode="EUR"/> </RevenueCategory> <RevenueCategory RevenueCategoryCode="9"> <SummaryAmount Amount="77.01" CurrencyCode="EUR"/> <RevenueDetails> <RevenueDetail ReferenceID="204343" TransactionDate="2017-12-22" Description="001x Accommodation" PMSRevenueCode="43000" Amount="77.01" CurrencyCode="EUR"> <FolioIDs> <FolioID>InvID|10423</FolioID> <FolioID>InvNo|BSL\_3982</FolioID> <FolioID>InvDate|2017-12-23</FolioID> <FolioID>GstID|515647</FolioID> </FolioIDs> </RevenueDetail> </RevenueDetails> </RevenueCategory> </RevenueCategories> <ReservationID Type="14" ID\_Context="protelIO" ID="9304"/> <HotelReservation ResStatus="Checked out" CreateDateTime="2017-12-13T23:02:18+01:00" CreatorID="support" LastModifyDateTime="2017-12-23T09:02:03+01:00" LastModifierID="PLangendorf"> <UniqueID Type="14" ID\_Context="protelIO" ID="9304"/> <UniqueID Type="14" ID\_Context="protIDS\_ThirdPartyNo\_6908" ID="1611337477"/> <RoomStays> <RoomStay MarketCode="IND" SourceOfBusiness="Inet."> <RoomTypes> <RoomType NumberOfUnits="1" IsRoom="true" RoomType="Double Standard(66)" RoomTypeCode=" DZ-STD" RoomID="512"/> </RoomTypes> <RatePlans> <RatePlan RatePlanCode="FLEX" RatePlanID="1" PriceViewableInd="true" EffectiveDate="2017- 12-22" ExpireDate="2017-12-23"> <Guarantee GuaranteeCode="CC" GuaranteeType="CC/DC/Voucher"> <GuaranteeDescription Name="Name"> <Text TextFormat="PlainText">Creditcard</Text> </GuaranteeDescription> <GuaranteeDescription Name="Description">

 <Text TextFormat="PlainText">Your credit card serves only as guarantee. We ask you to settle your invoice upon check-in.You will receive the invoice on the day of departure.</Text> </GuaranteeDescription> </Guarantee> <CancelPenalties> <CancelPenalty PolicyCode="FLEX"> <PenaltyDescription Name="Name"> <Text TextFormat="PlainText">Flexible Rate</Text> </PenaltyDescription> <PenaltyDescription Name="Description"> <Text TextFormat="PlainText">This flexible room rate allows you to cancel your reservation upon midnight the day before arrival. In case of late-cancellation or No-Show, we will charge 90% of the total amount.</Text> </PenaltyDescription> </CancelPenalty> </CancelPenalties> <RatePlanInclusions TaxInclusive="true"/> </RatePlan> </RatePlans> <RoomRates> <RoomRate BookingCode="DZ-STD" RoomTypeCode="DZ-STD" NumberOfUnits="1" RoomID="512" RatePlanCode="FLEX" RatePlanID="1" RatePlanCategory="PUB" EffectiveDate="2017-12-22" ExpireDate="2017-12-23"> <Rates> <Rate RateTimeUnit="Day" UnitMultiplier="1" AlternateCurrencyInd="false" EffectiveDate="2017-12-22" ExpireDate="2017-12-23"> <Base AmountBeforeTax="77.01" AmountAfterTax="82.40" CurrencyCode="EUR"/> <TPA\_Extensions> <px:RateAmountExtensions/> </TPA\_Extensions> </Rate> </Rates> <RoomRateDescription Name="MarketCode"> <Text TextFormat="PlainText">IND</Text> </RoomRateDescription> <RoomRateDescription Name="SourceOfBusiness"> <Text TextFormat="PlainText">Inet.</Text> </RoomRateDescription> </RoomRate> </RoomRates> <GuestCounts IsPerRoom="true"> <GuestCount AgeQualifyingCode="10" Count="2"/> </GuestCounts> <TimeSpan Start="2017-12-22" End="2017-12-23"/> <CancelPenalties/> <Total AmountBeforeTax="77.01" AmountAfterTax="82.40" CurrencyCode="EUR"/> <BasicPropertyInfo ChainCode="n/a" HotelCode="2572" HotelName=" protel\_IO\_Testhotel\_pAir\_2000042" HotelCodeContext="protelIO"/> <ResGuestRPHs> <ResGuestRPH RPH="1417"/> <ResGuestRPH RPH="515646"/> </ResGuestRPHs>

 <Comments> <Comment GuestViewable="false"> <Text TextFormat="PlainText">Ref:BDC-1611337477 Guest remarks: Approximate time of arrival: between 19:00 and 20:00 BED PREFERENCE:Comfort Double Room: 1 extra-large double - Comfort Double Room: 1 extra-large double, booker\_is\_genius Company: Booking.com </Text> </Comment> </Comments> </RoomStay> </RoomStays> <ResGuests> <ResGuest ResGuestRPH="1417" PrimaryIndicator="false"> <Profiles> <ProfileInfo> <UniqueID Type="5" ID\_Context="protelIO" ID="1417"/> <UniqueID Type="5" ID\_Context="protIDS\_ThirdPartyNo\_6908" ID="6908\_BOO"/> <Profile RPH="1417" StatusCode="4" ShareAllOptOutInd="Yes" CreateDateTime="2018-01- 06T14:00:24Z" CreatorID="MMueller" LastModifyDateTime="2018-01-06T14:00:24Z" LastModifierID="MMueller" ProfileType="  $4"$  <CompanyInfo> <CompanyName>XXX </CompanyName> <AddressInfo UseType="3" DefaultInd="true" Type="1" FormattedInd="false"> <AddressLine>Musterstr. 1</AddressLine> <CityName>Musterstadt</CityName> <PostalCode>12345</PostalCode> <CountryName Code="CH">Schweiz</CountryName> </AddressInfo> <AddressInfo UseType="3" DefaultInd="false" Type="1" FormattedInd="false"> <AddressLine>Musterstr. 1</AddressLine> <CityName>Musterstadt</CityName> <PostalCode>12345</PostalCode> <CountryName Code="CH">Schweiz</CountryName> </AddressInfo> </CompanyInfo> <TPA\_Extensions> <px:ProfileInfoExtensions> <px:AddressTypes> <px:AddressType DefaultInd="false" DisplaySequence="0" ID="9" ID\_Context="protelIO" Type="ADDRESSTYPE">PV</px:AddressType> <px:AddressType DefaultInd="false" DisplaySequence="0" ID="9" ID\_Context="protelIO" Type="ADDRESSTYPE">PV</px:AddressType> </px:AddressTypes> <px:ContactDetails> <px:AdditionalInfo/> </px:ContactDetails> <px:PersonInfos> <px:Language DefaultInd="true">de-de</px:Language> </px:PersonInfos> <px:StatisticalInfos/> <px:AccountingInfos/> <px:LogEntries/> <px:Memberships/>

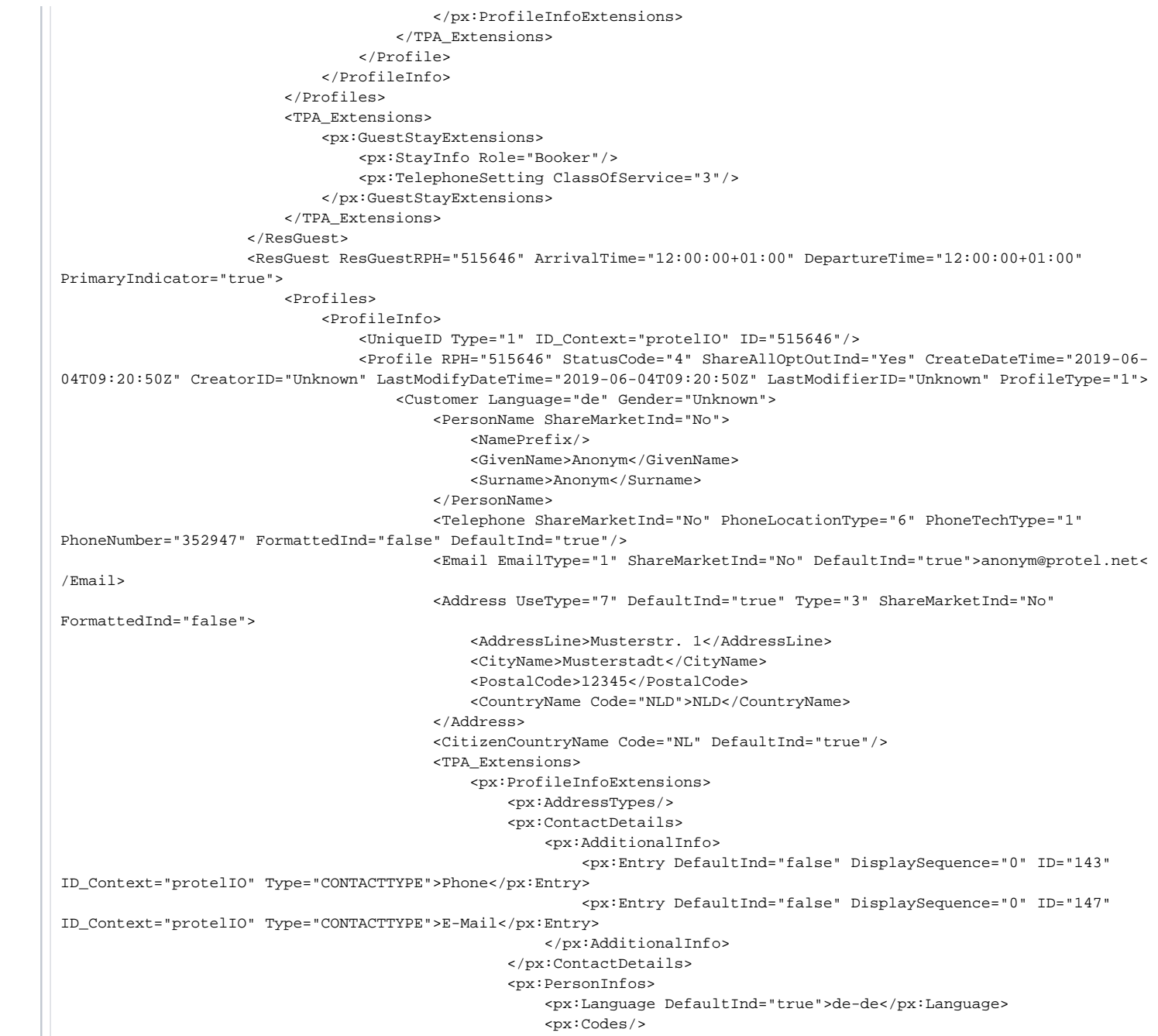

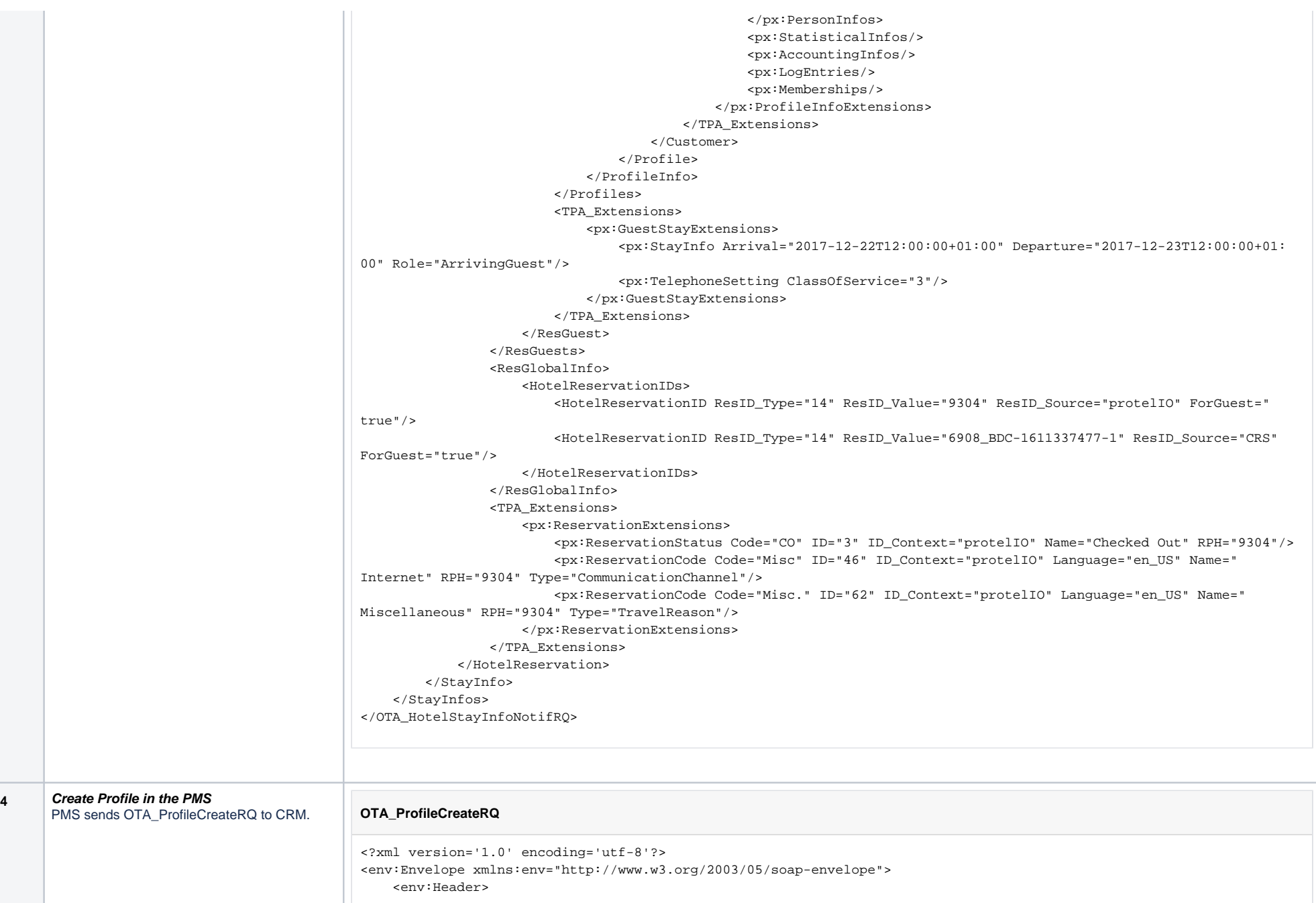

<p:Action xmlns:p="http://protel.io/soap">OTA\_ProfileCreateRQ</p:Action>

 <p:CorrelationID xmlns:p="http://protel.io/soap">PROFILE#2100112#CREATE#000205#1607010341850#032E</p: Correlation<sub>ID></sub>

 <p:Source xmlns:p="http://protel.io/soap" Module="backline" ModuleVersion="2020-12-02T22:51:32 (QA)" Product="protelAir" ProductVersion="2051.0.60889-RC" Service="io.protel.air"/>

<htnga:CorrelationID xmlns:htnga="http://htng.org/PWSWG/2007/02/AsyncHeaders"

>PROFILE#2100112#CREATE#000205#1607010341850#032E</htnga:CorrelationID>

</env:Header>

<env:Body>

 <OTA\_ProfileCreateRQ xmlns="http://www.opentravel.org/OTA/2003/05" xmlns:p="http://protel.io/soap" xmlns:px=" http://protel.io/htng/extensions" xmlns:ns5="http://www.w3.org/2011/03/ws-evt" xmlns:htng="http://htng.org/2014B" xmlns:ns4="http://www.w3.org/2005/08/addressing" CorrelationID="PROFILE#2100112#CREATE#000205#1607010341850#032E" EchoToken="PROFILE#2100112#CREATE#000205#1607010341850#032E" PrimaryLangID="en" TimeStamp="2020-12-03T15:45:43Z" Version="3.001">

 $2POS$ 

 $\epsilon$ Sources

<RequestorID ID="2787" ID\_Context="protelIO" Type="10"/>

<TPA\_Extensions>

<px:POSExtensions>

<px:HotelInfo FiscalDate="2020-08-09"/>

</px:POSExtensions>

</TPA\_Extensions>

 $2/9$ ourges

 $2/DOS$ 

<UniqueID ID="1546" ID\_Context="protelIO" Type="1"/>

<UniqueID ID="2787" ID\_Context="protelIO" Type="10">

<CompanyName Code="2787" CodeContext="protelIO" CompanyShortName="protel\_IO\_Testhotel\_pAir\_2100112"

TravelSector="3"/>

</UniqueID>

<Profile CreateDateTime="2020-12-03T15:45:41Z" CreatorID="ame" LastModifierID="Unknown"

LastModifyDateTime="2020-12-03T15:45:43Z" ProfileType="1" RPH="1546" ShareAllOptOutInd="Yes" StatusCode="4"> <Customer Gender="Unknown" Language="fr">

#### <PersonName>

<NamePrefix>M</NamePrefix>

<GivenName>Paul</GivenName>

<Surname>Nilsson</Surname>

### </PersonName>

 <Email DefaultInd="true" EmailType="1" ShareMarketInd="No">p.nilsson@hotmail.com</Email> <Address DefaultInd="true" FormattedInd="false" ShareMarketInd="No" Type="1">

<AddressLine>Berlinstr 30</AddressLine>

<CityName>Paris</CityName>

<PostalCode>44555</PostalCode>

<CountryName Code="FR">France</CountryName>

</Address>

<CitizenCountryName Code="FR" DefaultInd="true"/>

<TPA\_Extensions>

<ProfileInfoExtensions xmlns="http://protel.io/htng/extensions">

<AddressTypes>

<AddressType DefaultInd="false" DisplaySequence="-1" ID="9" ID\_Context="protelIO"

Type="ADDRESSTYPE">Private</AddressType>

</AddressTypes>

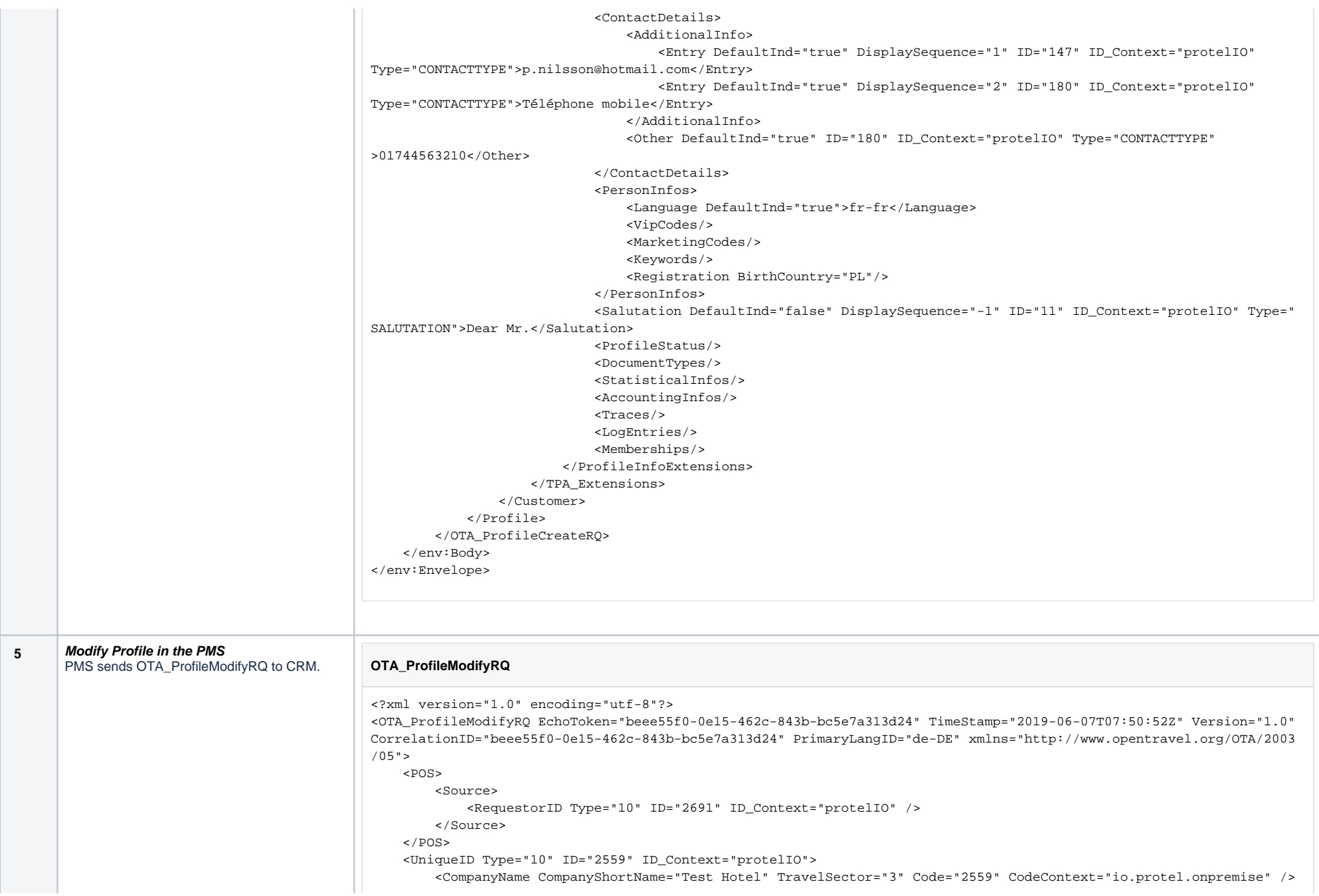

 </UniqueID> <UniqueID Type="1" ID="4843876" ID\_Context="protelIO" /> <ProfileModify ShareAllOptOutInd="Yes" ProfileType="1" CreateDateTime="2019-06-04T11:34:00" CreatorID="protel 1" RPH="4843876" LastModifyDateTime="2019-06-07T09:49:25" LastModifierID="protel 1" StatusCode="4"> <Customer Gender="Male" BirthDate="2000-12-12" VIP\_Indicator="true" Language="de" CustomerValue="02- Journalist|0;UnWell Guest|2"> <PersonName> <NamePrefix>Sehr geehrter Herr</NamePrefix> <GivenName>Test\_Firstname</GivenName> <Surname>Test\_Surname</Surname> <NameTitle>Herrn</NameTitle> </PersonName> <Telephone Remark="2. Fax" ShareMarketInd="No" PhoneNumber="0231-541264" PhoneLocationType="6" PhoneTechType="3" DefaultInd="false" /> <Telephone Remark="2. Phone" ShareMarketInd="No" PhoneNumber="0231-541364" PhoneLocationType="6" PhoneTechType="1" DefaultInd="false" /> <Telephone ShareMarketInd="No" PhoneNumber="0231-9159511" PhoneLocationType="6" PhoneTechType="1" DefaultInd="true" /> <Telephone ShareMarketInd="No" PhoneNumber="0176-641 452 87" PhoneLocationType="10" PhoneTechType="5" DefaultInd="true" /> <Telephone ShareMarketInd="No" PhoneNumber="0231-5147931" PhoneLocationType="6" PhoneTechType="3" DefaultInd="true" /> <Email ShareMarketInd="No" DefaultInd="false" EmailType="1" Remark="2. Email">Test2@email.com</Email> <Email ShareMarketInd="No" DefaultInd="true" EmailType="1">Test@email.com</Email> <Address ShareMarketInd="No" Type="1" DefaultInd="true" UseType="6"> <AddressLine>TestStraße 555</AddressLine> <CityName>Test</CityName> <PostalCode>12345</PostalCode> <StateProv StateCode="NRW">Nord-Rhein-Westfalen</StateProv> <CountryName /> </Address> <Address Type="2" DefaultInd="false" UseType="6"> <AddressLine>Test\_BUS</AddressLine> <CityName>Köln</CityName> <PostalCode>12345</PostalCode> <StateProv>NRW</StateProv> <CountryName/> </Address> <Address Type="3" DefaultInd="false" UseType="6"> <AddressLine>Test\_other</AddressLine> <CityName>Dortmund</CityName> <PostalCode>12345</PostalCode> <StateProv>NRW</StateProv> <CountryName/> </Address> <CitizenCountryName DefaultInd="true" Code="FR" /> <Document DocIssueLocation="Dortmund" DocID="Pass-547851" BirthDate="2000-12-12" EffectiveDate="2018-11- 15" ExpireDate="2050-12-31" />

 <CustLoyalty ProgramID="Program\_74854" MembershipID="Member\_14521" RPH="20744" PrimaryLoyaltyIndicator=" false" AllianceLoyaltyLevelName="BA" Remark="Remarks, Test" SignupDate="2018-01-01" EffectiveDate="2018-01-01" ExpireDate="2020-12-31" ShareMarketInd="No" ShareSyncInd="No">

```
 <SubAccountBalance Balance="5000" />
             </CustLoyalty>
             <CustLoyalty ProgramID="Program_4711" MembershipID="Member-9732" RPH="20745" PrimaryLoyaltyIndicator="
false" AllianceLoyaltyLevelName="BA" Remark="" SignupDate="2018-01-01" EffectiveDate="2018-01-01" ExpireDate="2020-
12-31" ShareMarketInd="No" ShareSyncInd="No">
                 <SubAccountBalance Balance="541" />
             </CustLoyalty>
             <EmployerInfo CompanyShortName="protel Hotelsoftware GmbH" Department="IO">protel Hotelsoftware GmbH;
protel</EmployerInfo>
         </Customer>
         <UserID Type="1" ID="4843876" ID_Context="protelIO" />
        C<sub>omman</sub> <Comment Name="Customer_Comment">
                 <Text>Note Hotel</Text>
             </Comment>
             <Comment Name="Restaurant_Comment">
                 <Text>Notes Restaurant</Text>
             </Comment>
        \epsilon/Comments>
         <TPA_Extensions xmlns:px="http://protel.io/htng/extensions">
             <Salutation Value="Dear Mrs. Test_Firstname" />
             <SearchName Value="Test_Surname" />
             <Nationality Value="France" />
             <Optinouts>
                 <Optinout OptinoutEvent="Reservation" OptinoutType="Letter" OptinoutStatus="no" />
                 <Optinout OptinoutEvent="Invoice" OptinoutType="Letter" OptinoutStatus="no" />
                 <Optinout OptinoutEvent="Advertisement" OptinoutType="Letter" OptinoutStatus="not asked" />
                 <Optinout OptinoutEvent="Reservation" OptinoutType="Phone" OptinoutStatus="no" />
                 <Optinout OptinoutEvent="Invoice" OptinoutType="Phone" OptinoutStatus="no" />
                 <Optinout OptinoutEvent="Advertisement" OptinoutType="Phone" OptinoutStatus="not asked" />
                 <Optinout OptinoutEvent="Reservation" OptinoutType="Mail" OptinoutStatus="no" />
                 <Optinout OptinoutEvent="Invoice" OptinoutType="Mail" OptinoutStatus="no" />
                 <Optinout OptinoutEvent="Advertisement" OptinoutType="Mail" OptinoutStatus="not asked" />
                 <Optinout OptinoutEvent="Reservation" OptinoutType="TextMessage" OptinoutStatus="no" />
                 <Optinout OptinoutEvent="Invoice" OptinoutType="TextMessage" OptinoutStatus="no" />
                 <Optinout OptinoutEvent="Advertisement" OptinoutType="TextMessage" OptinoutStatus="not asked" />
             </Optinouts>
             <CustomerPreferences>
                 <CustomerPreference Value="Flower" Code="FLOWER" />
                 <CustomerPreference Value="Baby Sitter" Code="BABYSIT" />
             </CustomerPreferences>
             <RoomPreferences>
                 <RoomPreference Value="Tenth Floor" Code="10" />
             </RoomPreferences>
             <px:ProfileInfoExtensions>
                 <px:Memberships>
                     <px:Membership ID="Member_14521" RPH="20744" Type="29" CardholderName="Test Sur, Test First" 
EnrollmentAt="" EnrollmentCode="" EnrollmentSource="" />
                      <px:Membership ID="Member-9732" RPH="20745" Type="29" CardholderName="Invalid" EnrollmentAt="" 
EnrollmentCode="" EnrollmentSource="" InactivationDate="2018-10-21T09:38:52.000Z" />
                 </px:Memberships>
```
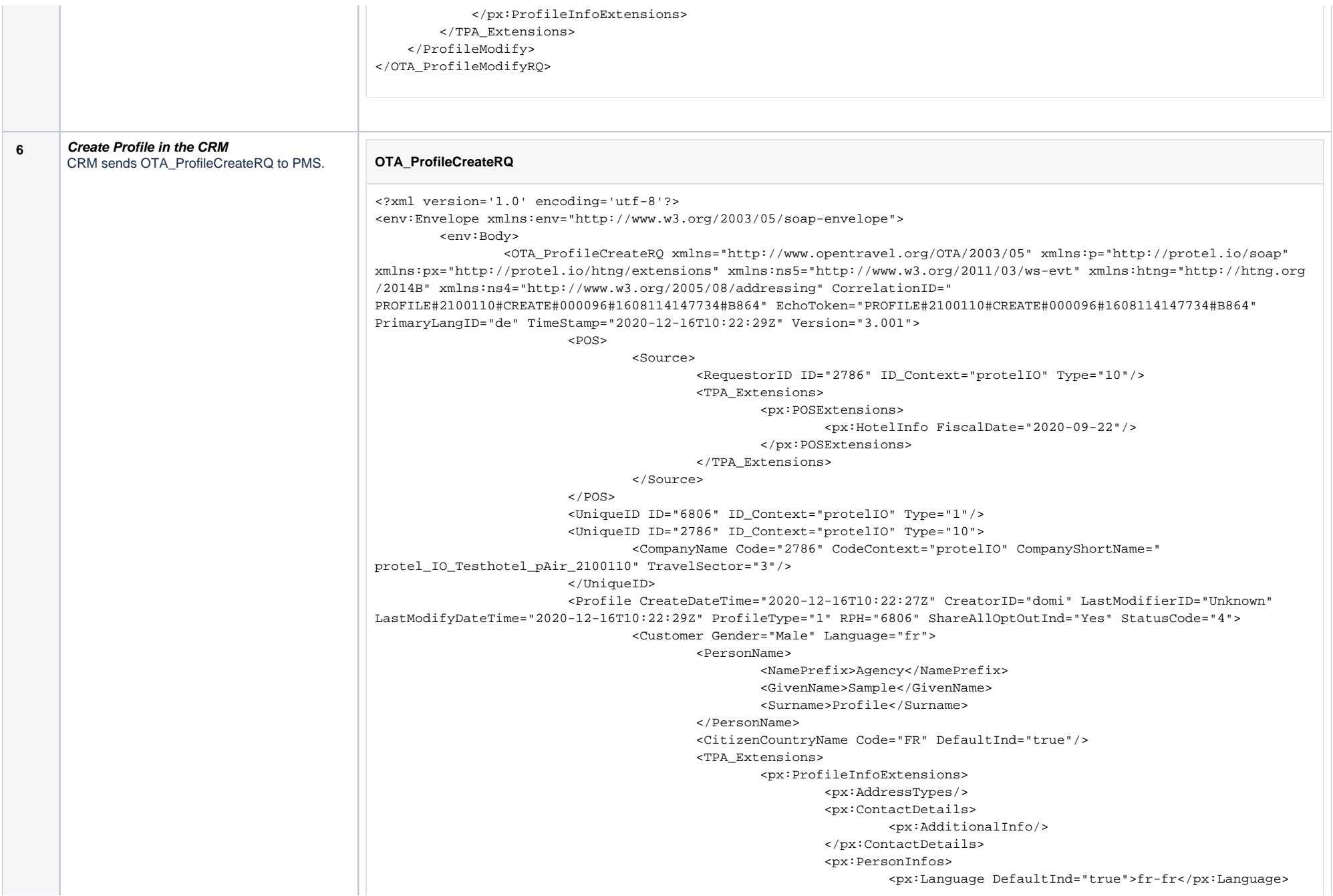

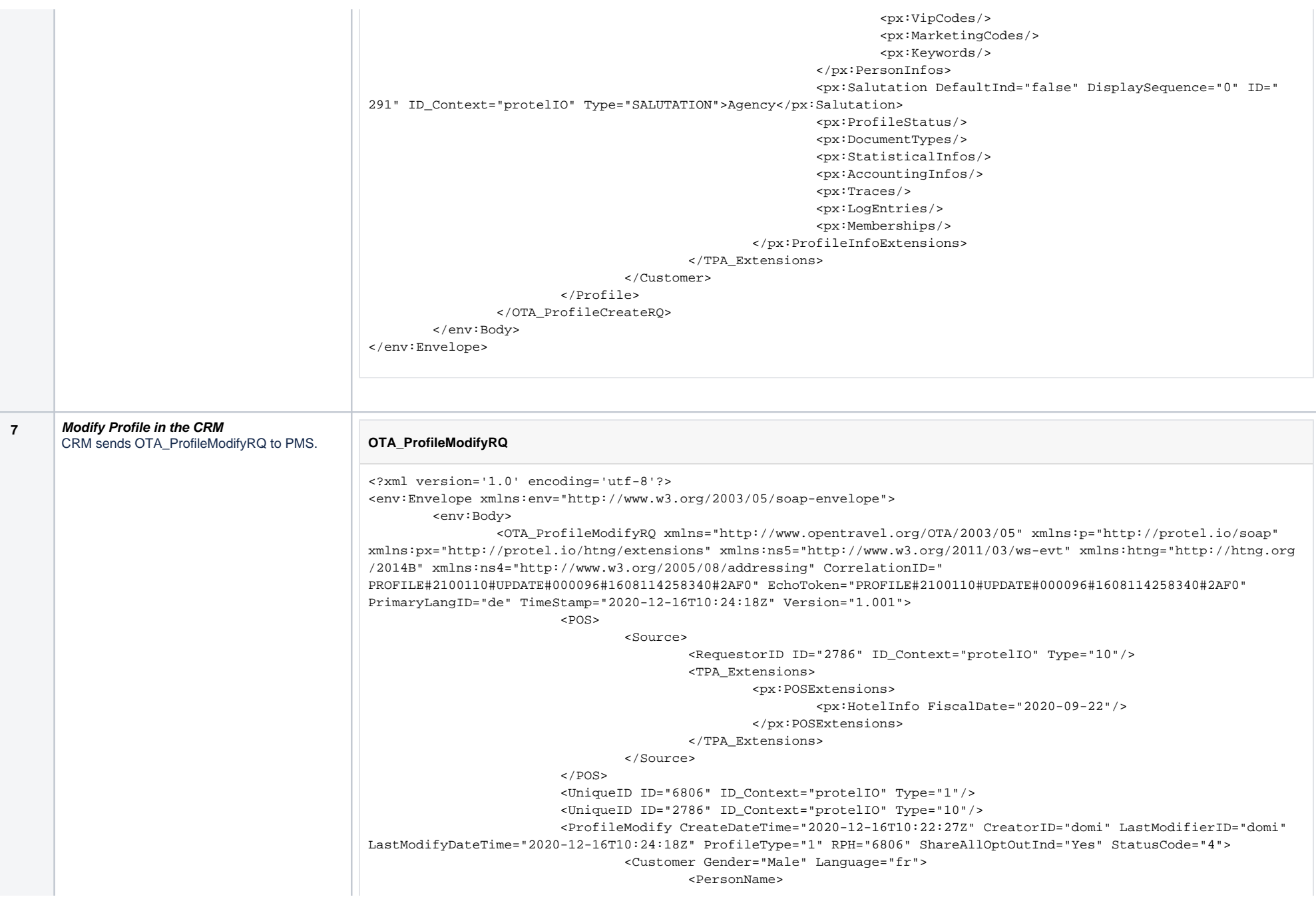

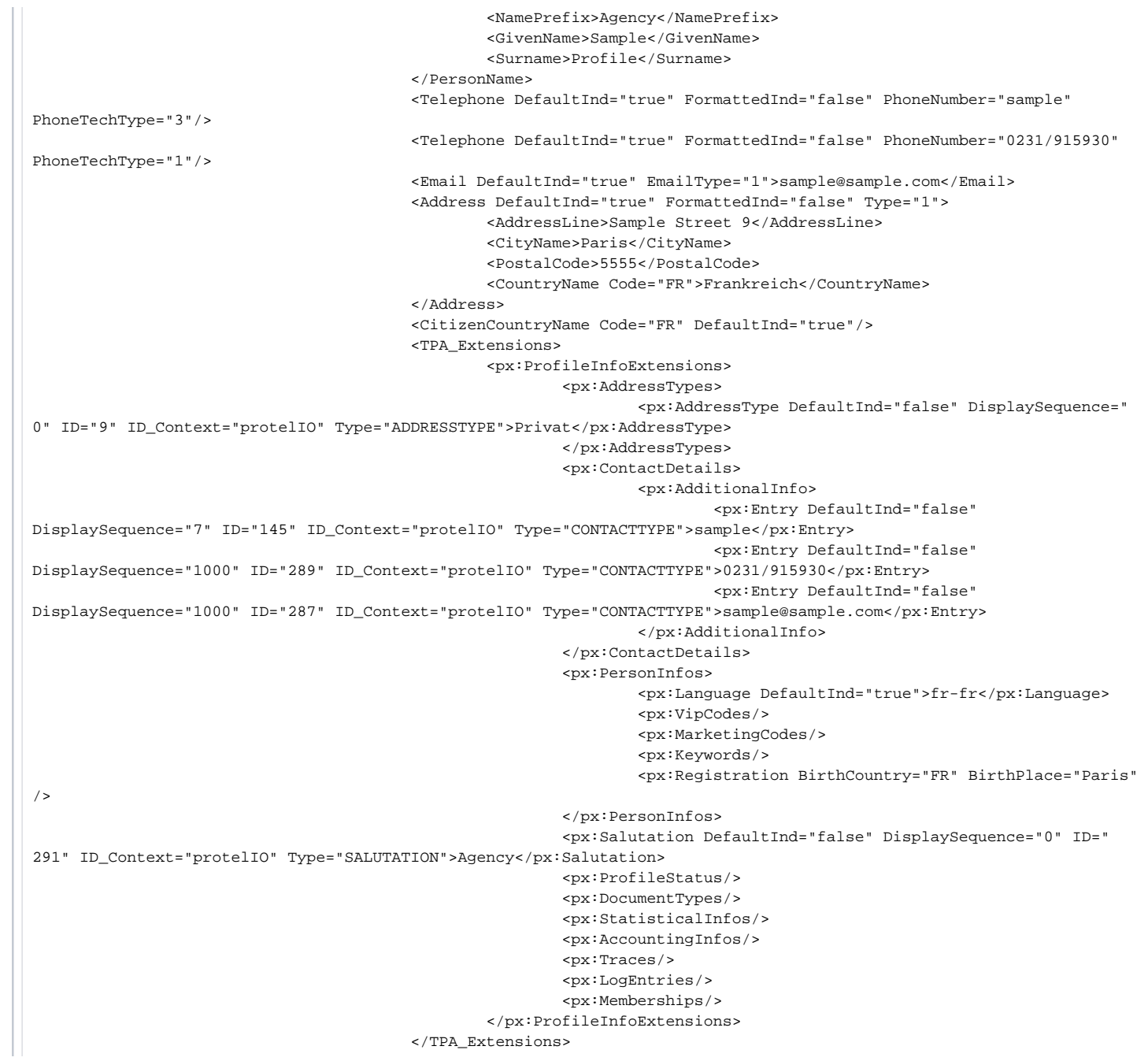

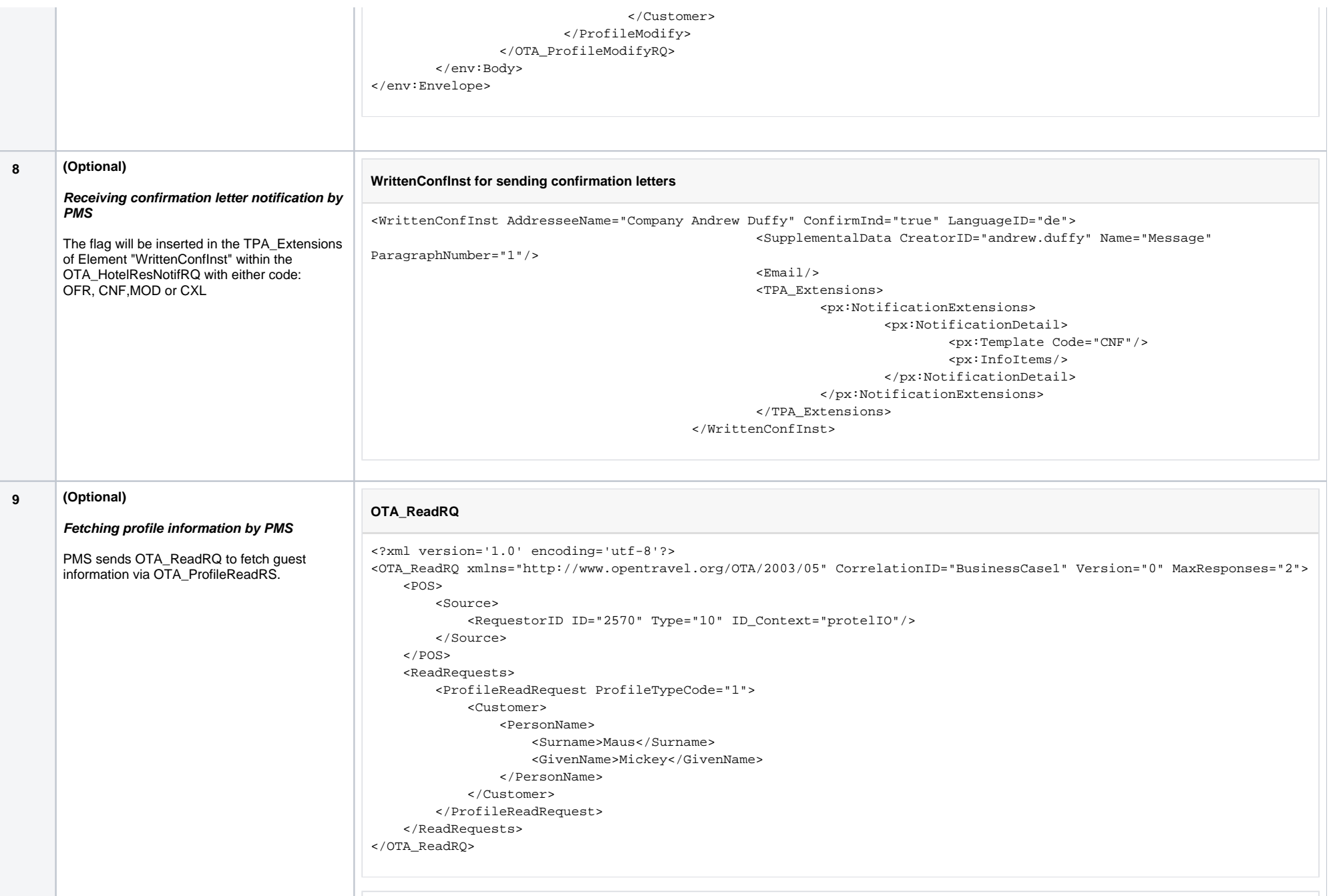

## **OTA\_ProfileReadRS**

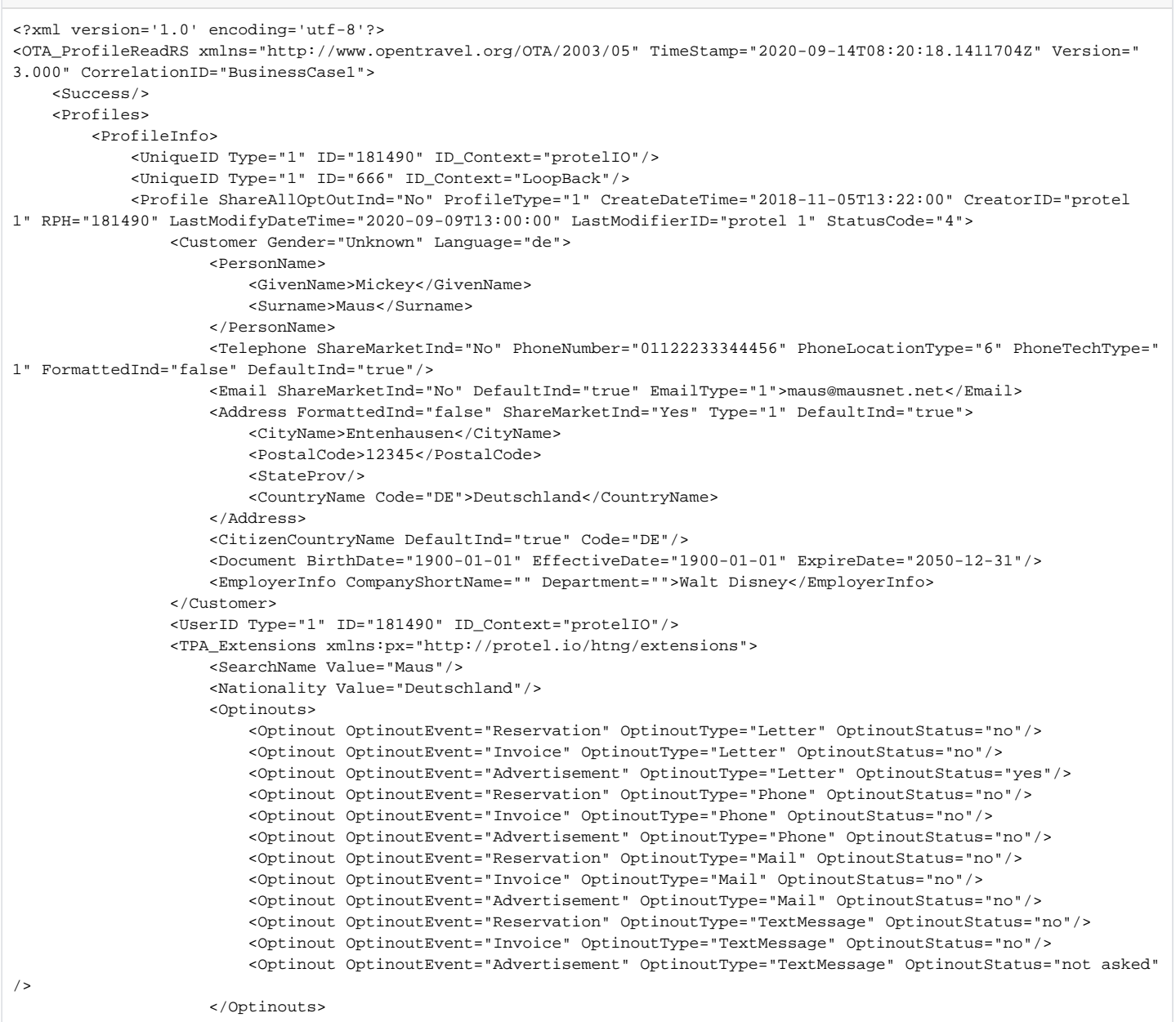

<UDFs>

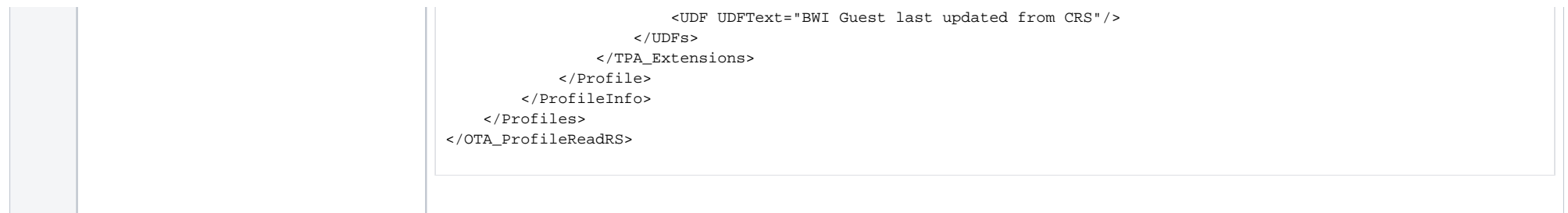